# Sistema 3 geradores e 3 barras

#### Análise de Estabilidade **Transitória**

### Sistema 3 geradores e 3 barras

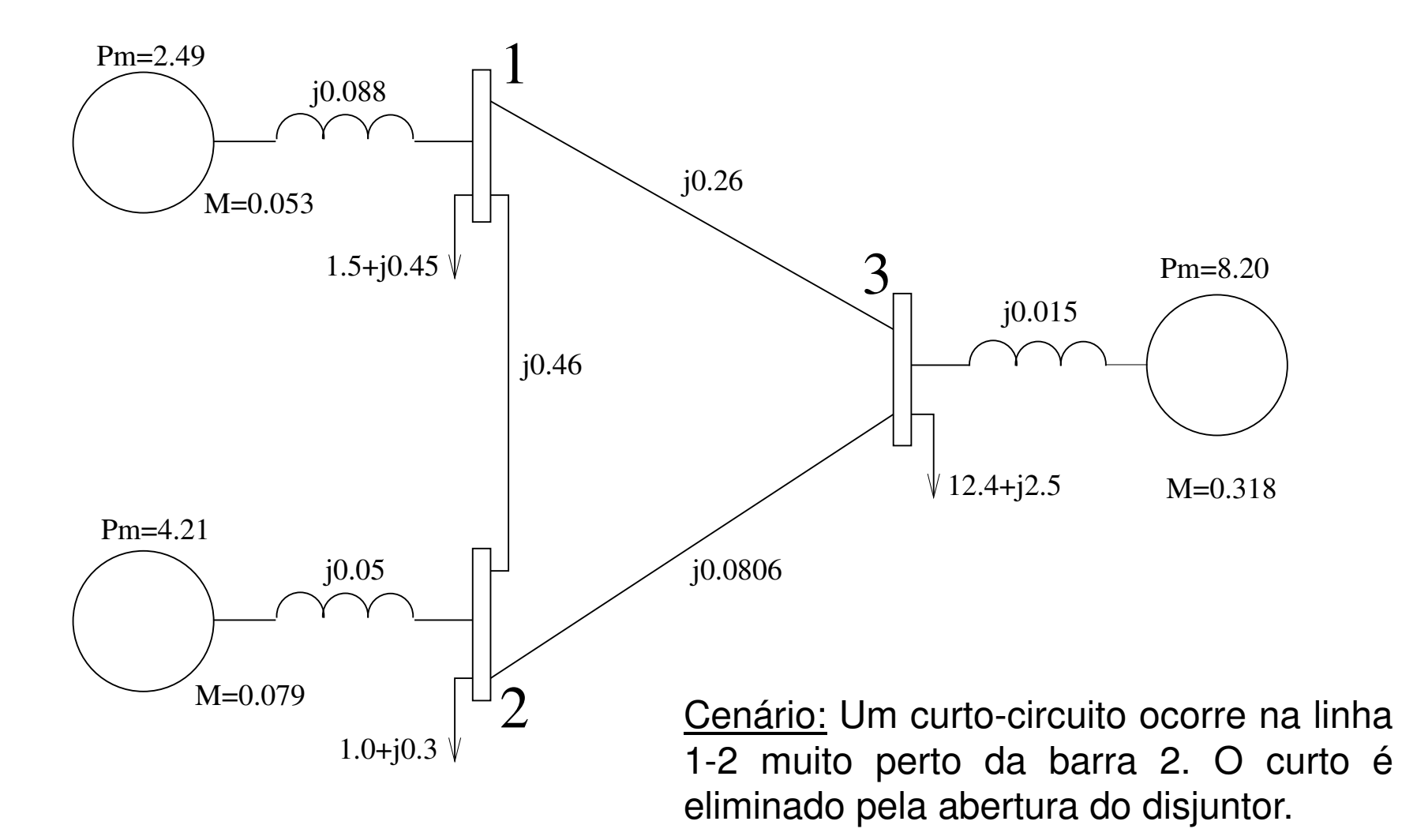

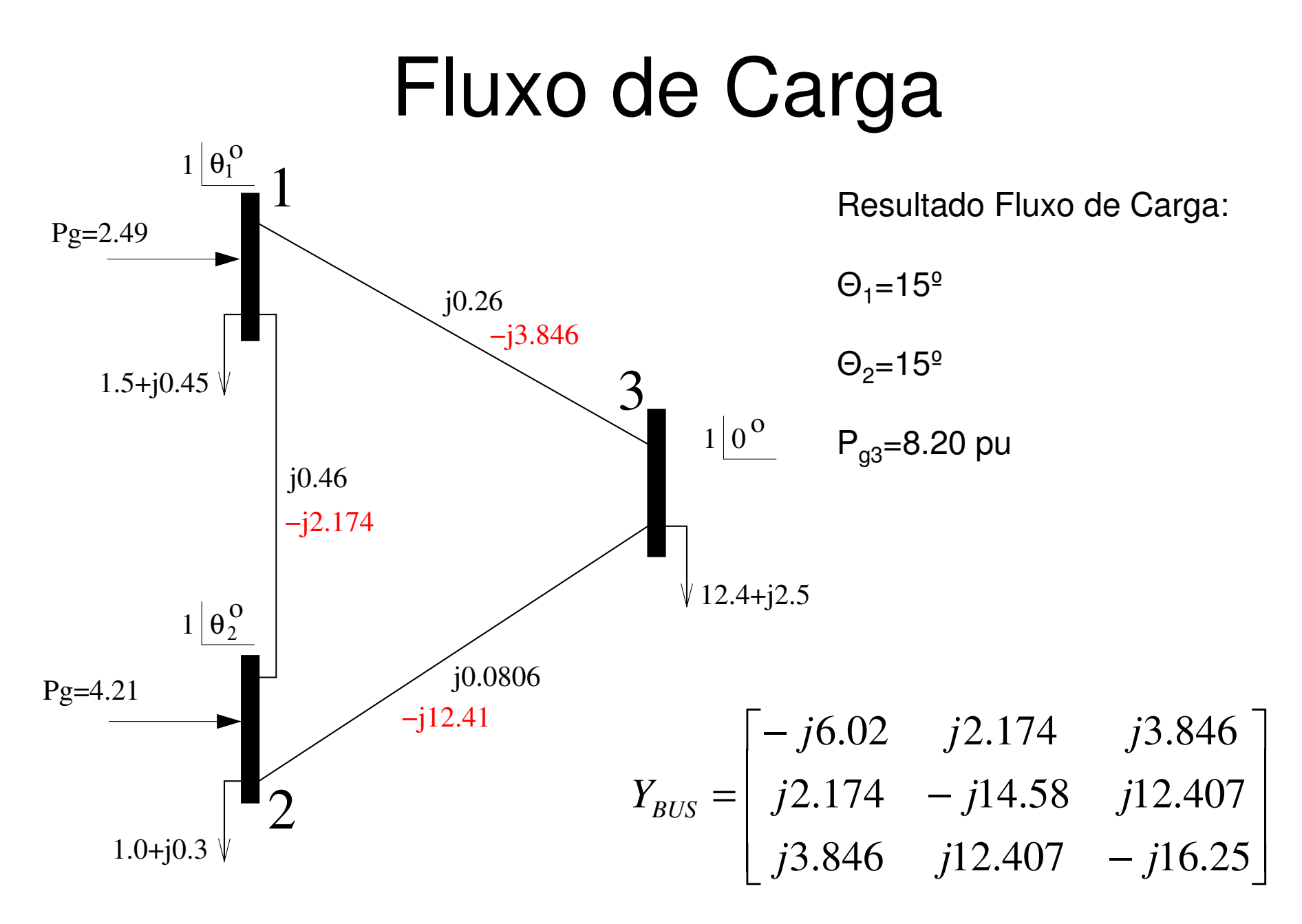

Prof. Luís Fernando Costa Alberto – Escola de Engenharia de São Carlos – Universidade de São Paulo

#### Convertendo Cargas em Impedância Constante

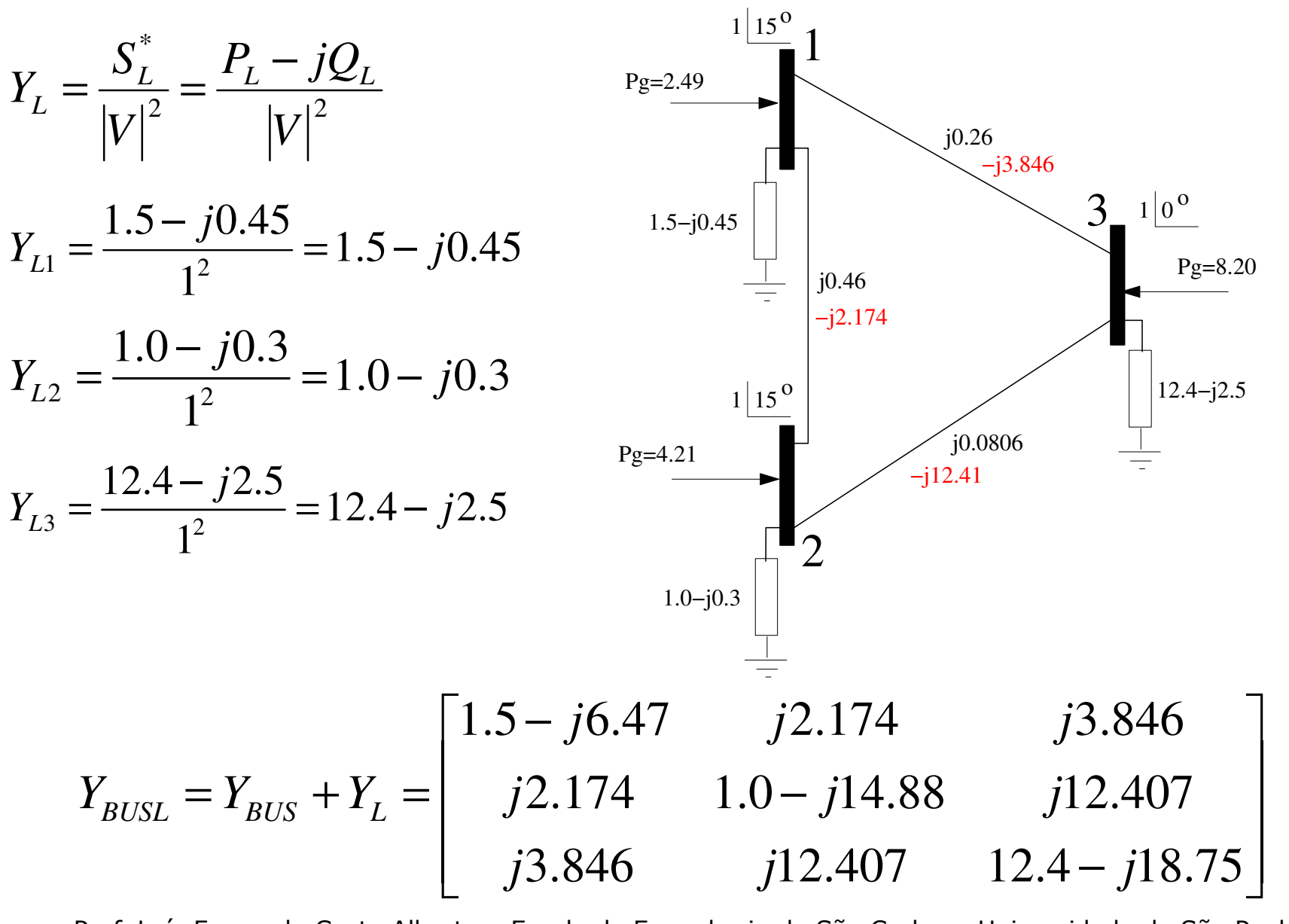

#### Calculando f.e.m. dos geradores

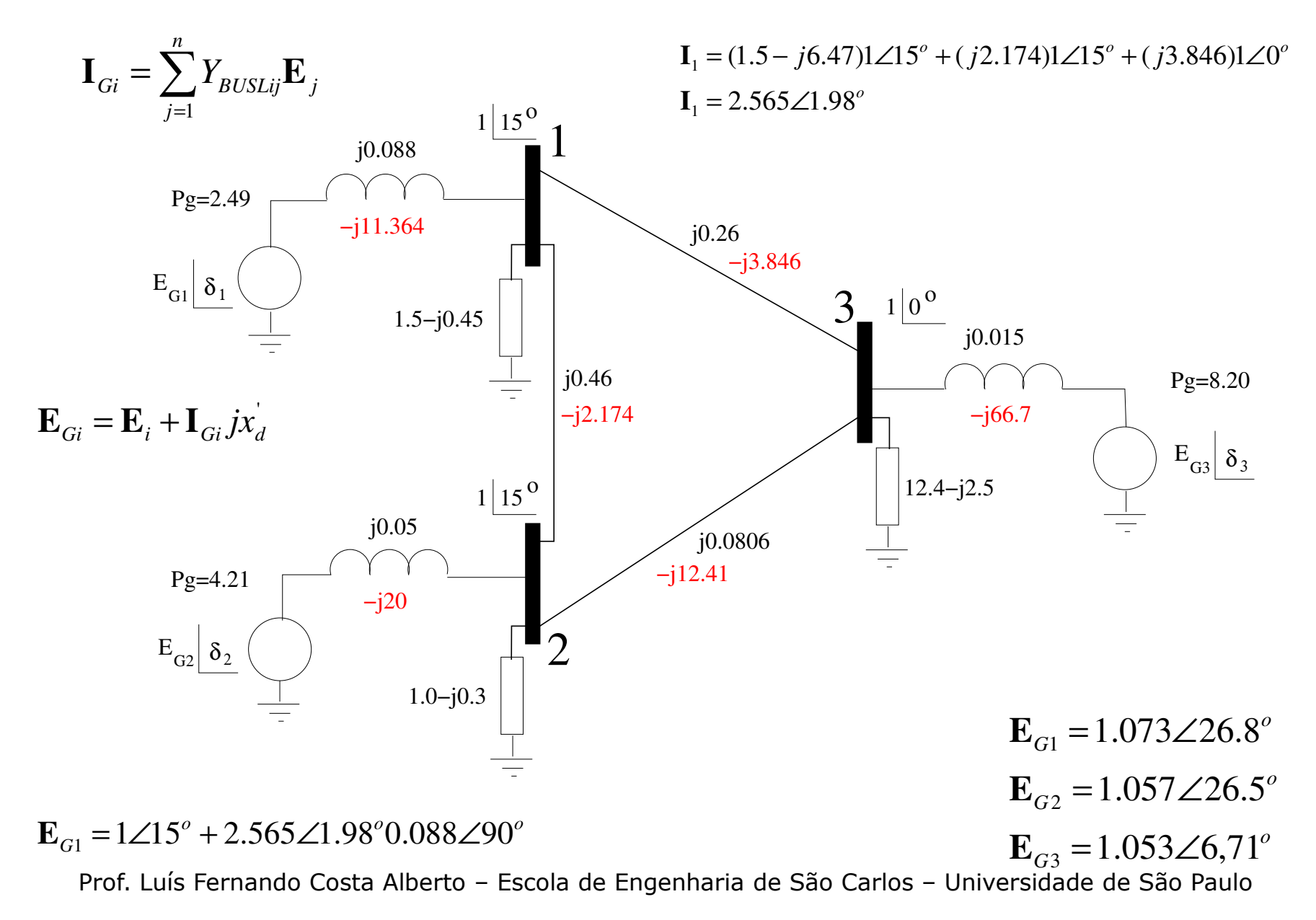

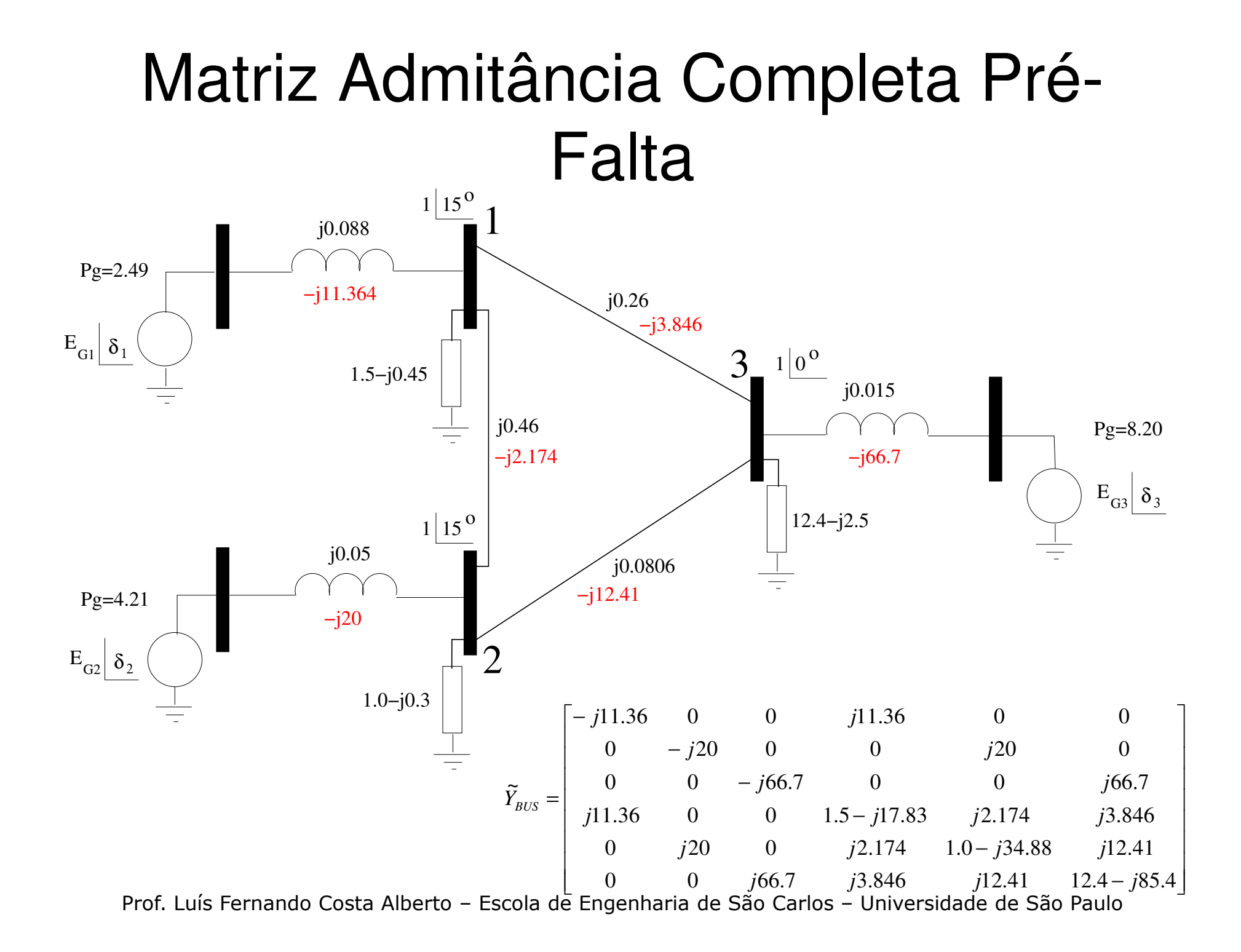

# Matriz Admitância Completa em Falta

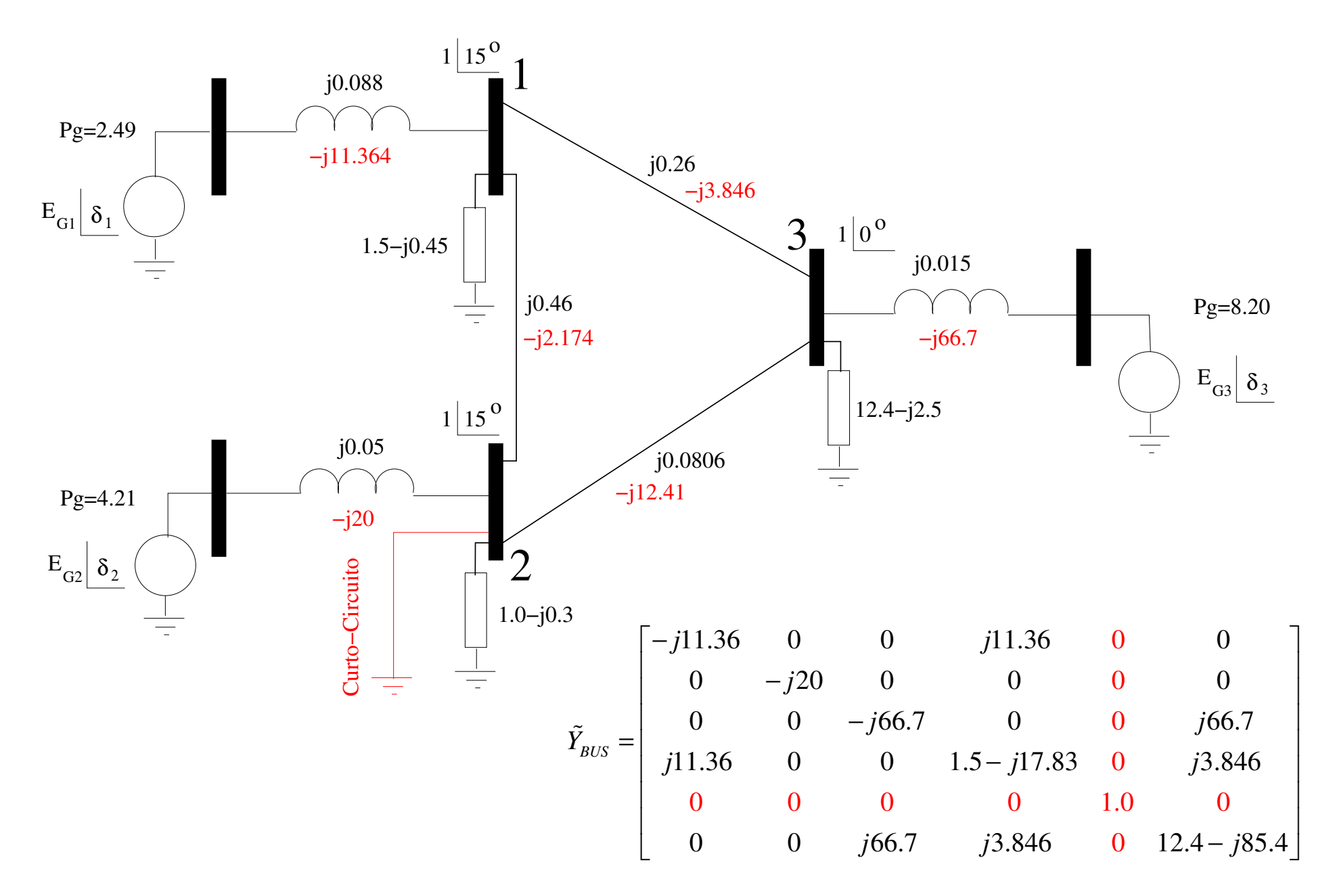

## Modelo Falta

$$
\tilde{Y}_{\text{BUS}} = \begin{bmatrix}\n-j11.36 & 0 & 0 & j11.36 & 0 & 0 \\
0 & -j20 & 0 & 0 & 0 & 0 \\
0 & 0 & -j66.7 & 0 & 0 & j66.7 \\
j11.36 & 0 & 0 & 1.5 - j17.83 & 0 & j3.846 \\
0 & 0 & 0 & 0 & 1.0 & 0 \\
0 & 0 & j66.7 & j3.846 & 0 & 12.4 - j85.4\n\end{bmatrix}
$$

$$
Y_{red}^{f} = \begin{bmatrix} 0.62 - j4.11 & 0 & 0.43 + j1.85 \\ 0 & -j20 & 0 \\ 0.43 + j1.85 & 0 & 7.58 - j15.25 \end{bmatrix}
$$

$$
\dot{\delta}_1 = \omega_1
$$
  
0.053 $\dot{\omega}_1 = 2.49 - 1.073^2 \times 0.62 - 2.09 \sin(\delta_1 - \delta_3) - 0.485 \cos(\delta_1 - \delta_3)$   

$$
\dot{\delta}_2 = \omega_2
$$
  
0.079 $\dot{\omega}_2 = 4.21$   

$$
\dot{\delta}_3 = \omega_3
$$
  
0.318 $\dot{\omega}_3 = 8.20 - 1.053^2 \times 8.61 - 2.06 \sin(\delta_3 - \delta_1) - 0.48 \cos(\delta_3 - \delta_1)$ 

### Matriz Admitância Completa Pós-Falta

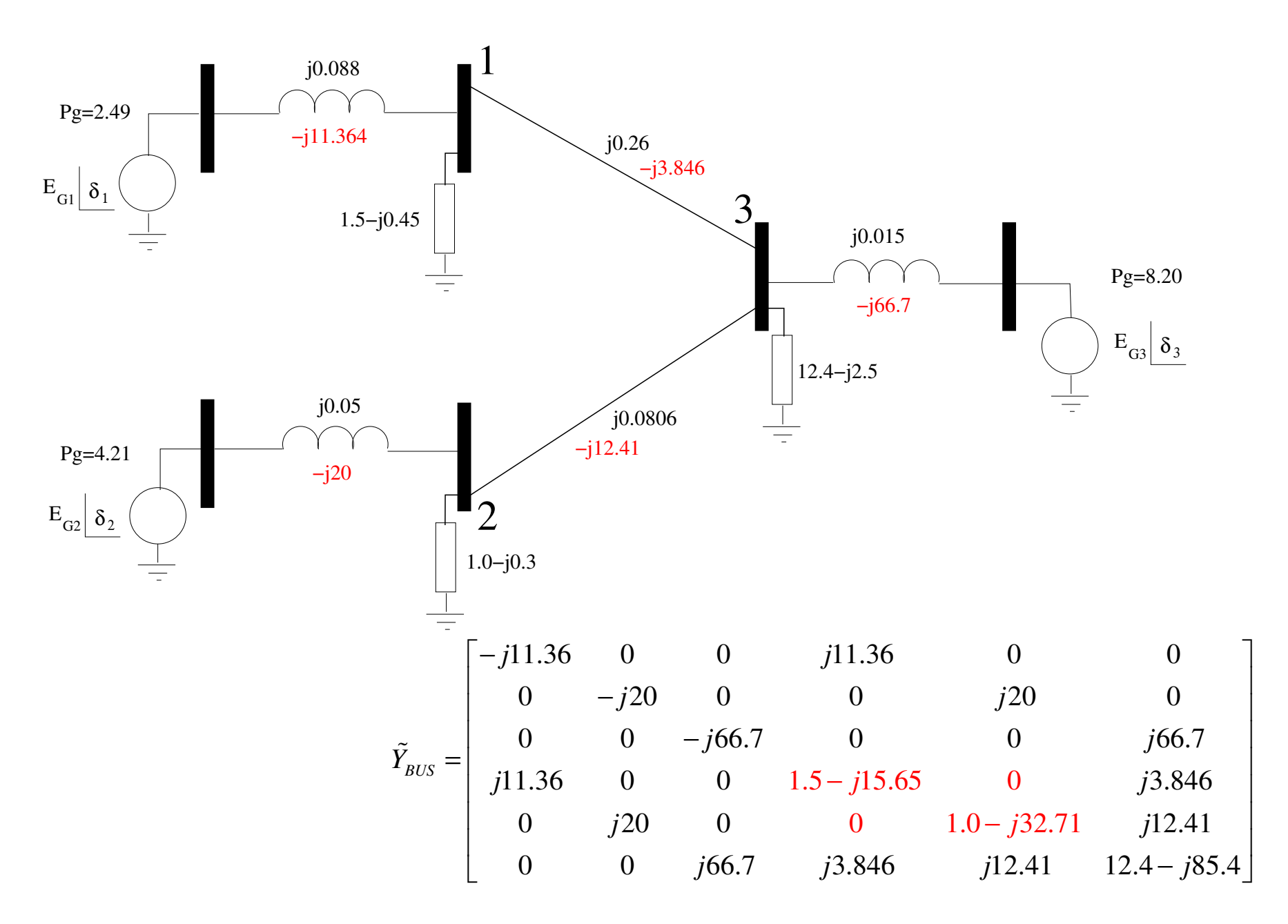

#### Modelo Pós-Falta

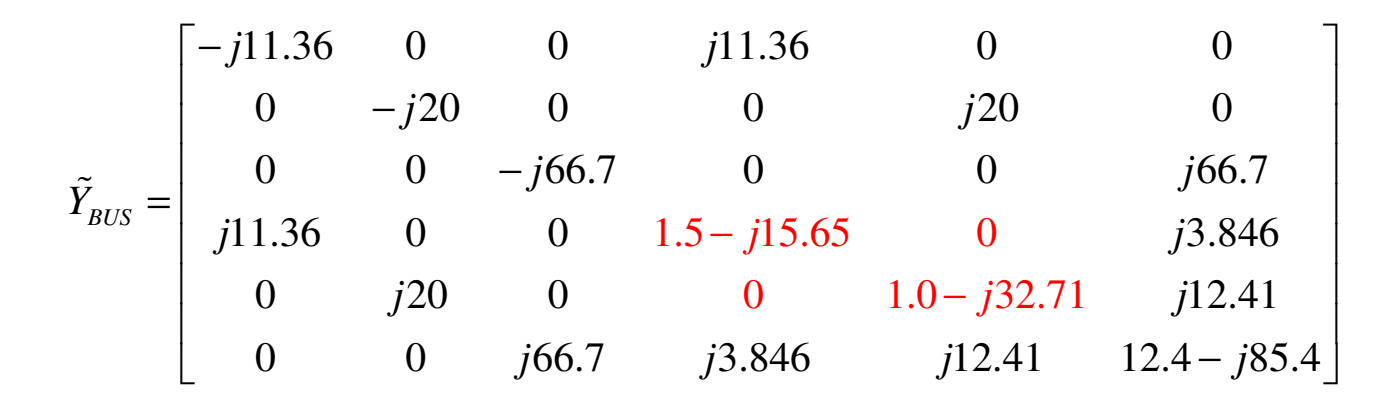

$$
Y_{red}^{pf} = \begin{bmatrix} 8.605 - j12.32 & 0.573 + j2.22 & 1.167 + j6.149 \\ 0.573 + j2.22 & 0.815 - j3.103 & 0.073 + j0.250 \\ 1.167 + j6.149 & 0.073 + j0.250 & 0.528 - j7.087 \end{bmatrix}
$$

$$
\dot{\delta}_1 = \omega_1
$$
  
\n
$$
0.053\dot{\omega}_1 = 2.49 - 1.073^2 \times 0.82 - 0.28 \sin(\delta_1 - \delta_2) - 0.078 \cos(\delta_1 - \delta_2) - 2.47 \sin(\delta_1 - \delta_3) - 0.63 \cos(\delta_1 - \delta_3)
$$
  
\n
$$
\dot{\delta}_2 = \omega_2
$$
  
\n
$$
0.079\dot{\omega}_2 = 4.21 - 1.057^2 \times 0.53 - 0.28 \sin(\delta_2 - \delta_1) - 0.078 \cos(\delta_2 - \delta_1) - 6.84 \sin(\delta_2 - \delta_3) - 1.29 \cos(\delta_2 - \delta_3)
$$
  
\n
$$
\dot{\delta}_3 = \omega_3
$$
  
\n
$$
0.318\dot{\omega}_3 = 8.20 - 1.053^2 \times 8.61 - 2.47 \sin(\delta_3 - \delta_1) - 0.63 \cos(\delta_3 - \delta_1) - 6.84 \sin(\delta_3 - \delta_2) - 1.29 \cos(\delta_3 - \delta_2)
$$

## Simulação – Um caso estável

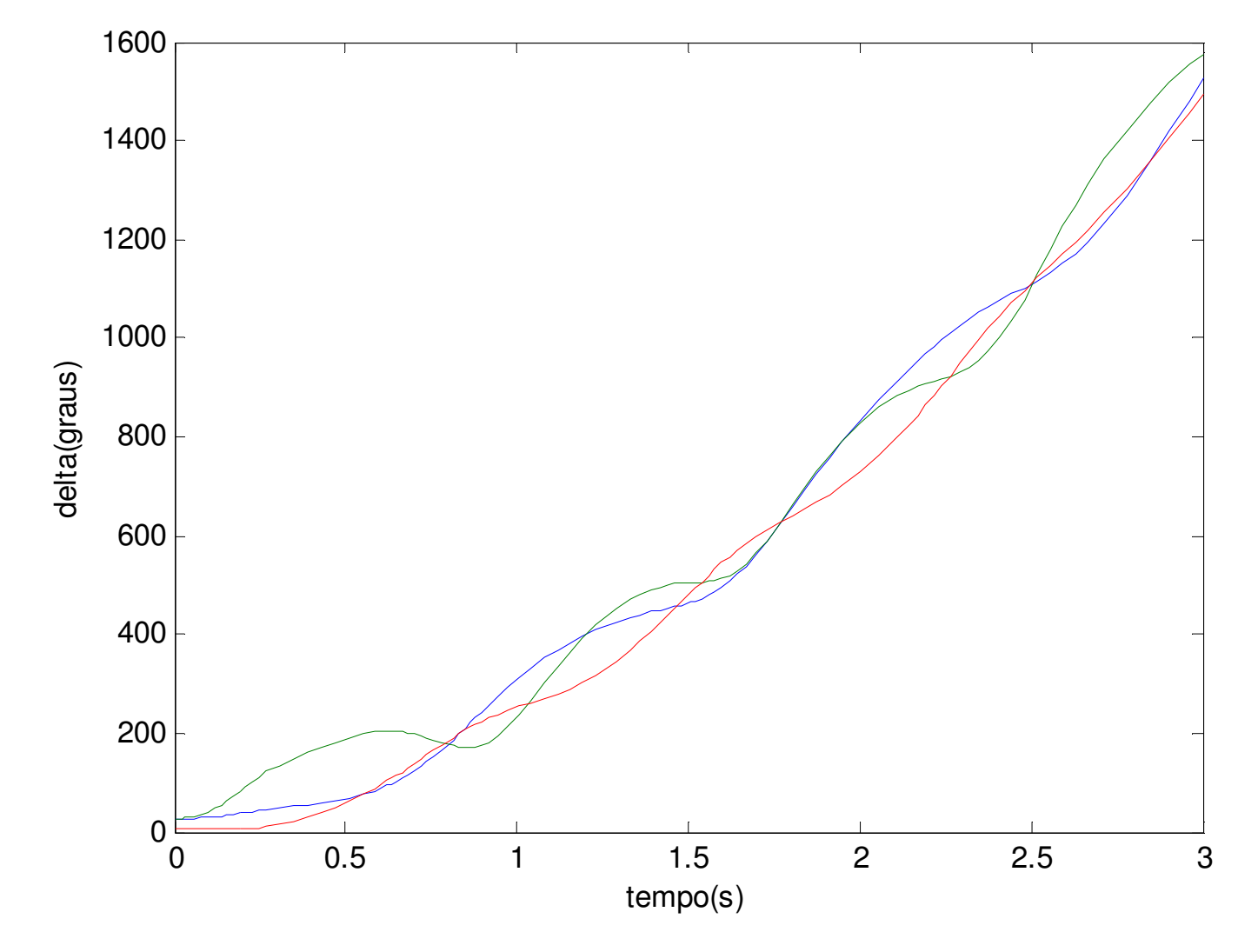

 $t_{ab}$ =194ms

# Simulação – Um caso instável

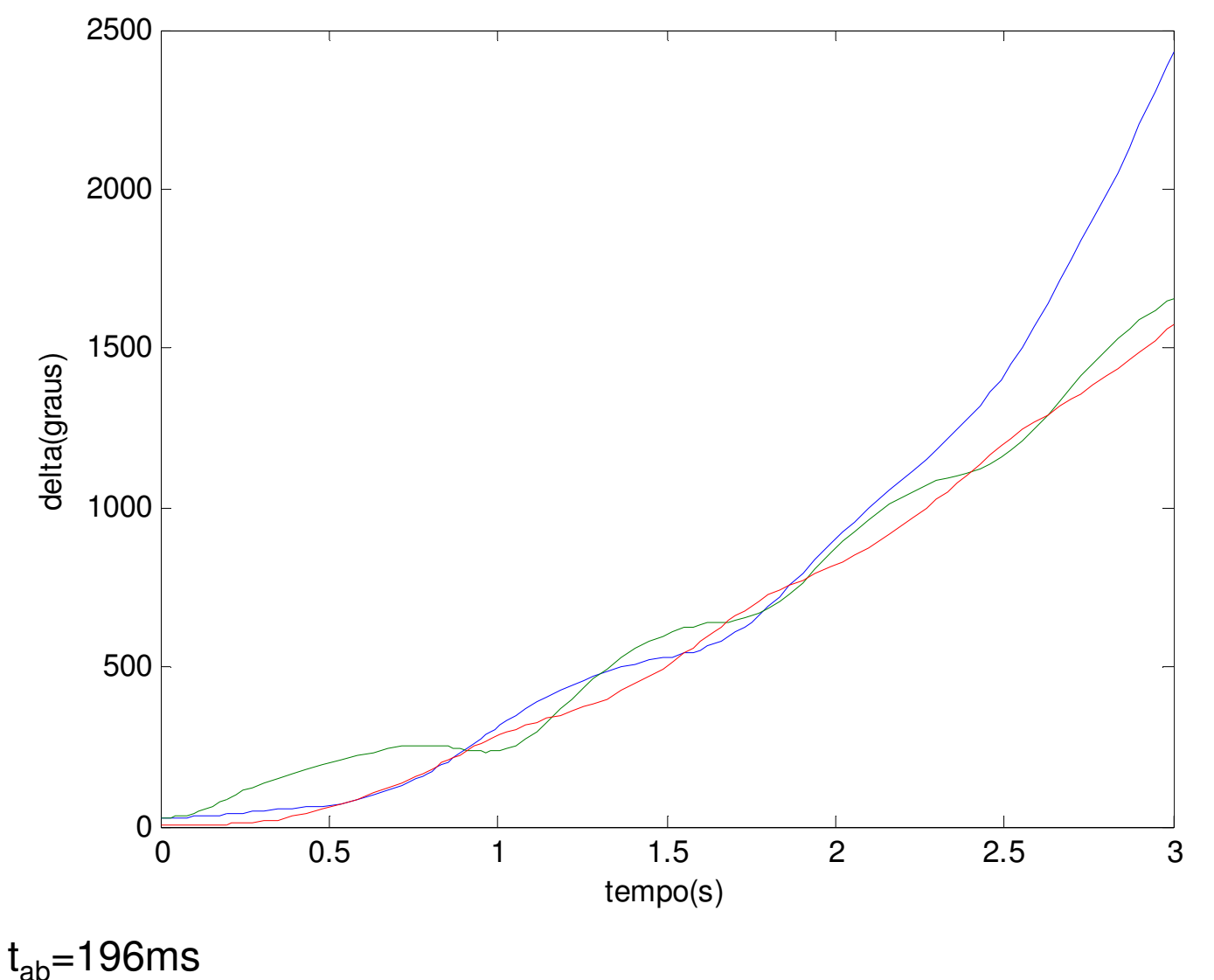

Prof. Luís Fernando Costa Alberto – Escola de Engenharia de São Carlos – Universidade de São Paulo